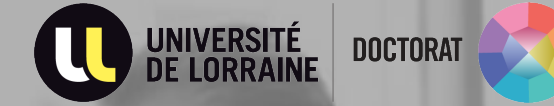

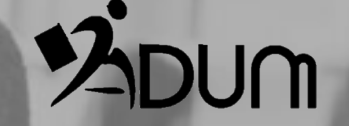

**Signature dématérialisée de la Charte du Doctorat modifiée** 

# **INTERFACE DOCTORANT·E**

### $\rightarrow$  Connectez-vous à votre espace personnel ADUM

#### Déposer mon CV

- Ma photo Déposer ma photo
- Espace dépôt des pièces justificatives après finalisation PDF
- Déposer votre Convention Individuelle de Formation au format PDF
- RGPD Portabilité des données : AX

#### **Procédures**

> Je signe la charte du doctorat (arrêté modificatif du 26 août 2022)

▶ Vous pourrez effectuer votre demande de soutenance dès lors que la charte du doctorat sera signée.

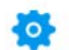

### **Procédures**

 $\bullet$  \*  $\Box$  Je reconnais avoir pris connaissance du contenu de la Charte du doctorat UnivLor et je m'engage à la respecter. Je m'engage également à respecter et à me tenir informé(e) du cadre réglementaire national et des règles internes à l'établissement qui me concernent.

#### **ENREGISTRER MA SIGNATURE**

▶ Vous pourrez effectuer votre demande de soutenance dès lors que la charte du doctorat sera signée.

Dans la rubrique « procédures » sur votre gauche, cliquez sur "je signe la charte du doctorat".

Vous devez ensuite cocher la case « Je reconnais avoir pris connaissance du contenu de la Charte du doctorat UnivLor et je m'engage à la respecter. Je m'engage également à respecter et à me tenir informé(e) du cadre réglementaire national et des règles internes à l'établissement qui me concernent.

Enfin, cliquez sur enregistrer ma signature.

# **E-MAILS AUTOMATIQUES**

\_\_\_\_\_\_\_\_\_\_\_\_\_\_\_\_\_\_\_\_\_\_\_\_\_\_\_\_\_\_\_\_\_\_

## → **Lorsque la charte du doctorat est signée, un e-mail de confirmation** vous est envoyé

Objet : [Signature Charte du doctorat] Prénom NOM [Matricule ADUM] [ED]

Bonjour,

Votre signature pour engagement de respecter les termes de la charte du doctorat modifiée au vu de l'arrêté du 26 août 2022 a été enregistrée le 12/12/22 à 16H10

Your signature for commitment to the terms of the modified PhD Charter was registered on 2022-12-12 16:10.

# → **La direction de thèse (+ codirection(s) de thèse si activé) reçoit un e-mail l'invitant à signer également la charte du doctorat**

Objet : [Signature Charte du doctorat] Prénom NOM [Matricule ADUM] [ED]

Bonjour,

Prénom NOM, en doctorat en Xéme année, vient de signer numériquement son engagement de respecter la charte du doctorat dans le cadre de la réalisation de son doctorat.

Merci de bien vouloir à votre tour signer la charte du doctorat modifiée au vu de l'arrêté du 26 août 2022 via [votre espace personnel ADUM.](https://www.adum.fr/index.pl)